## **PSC Status Flow**

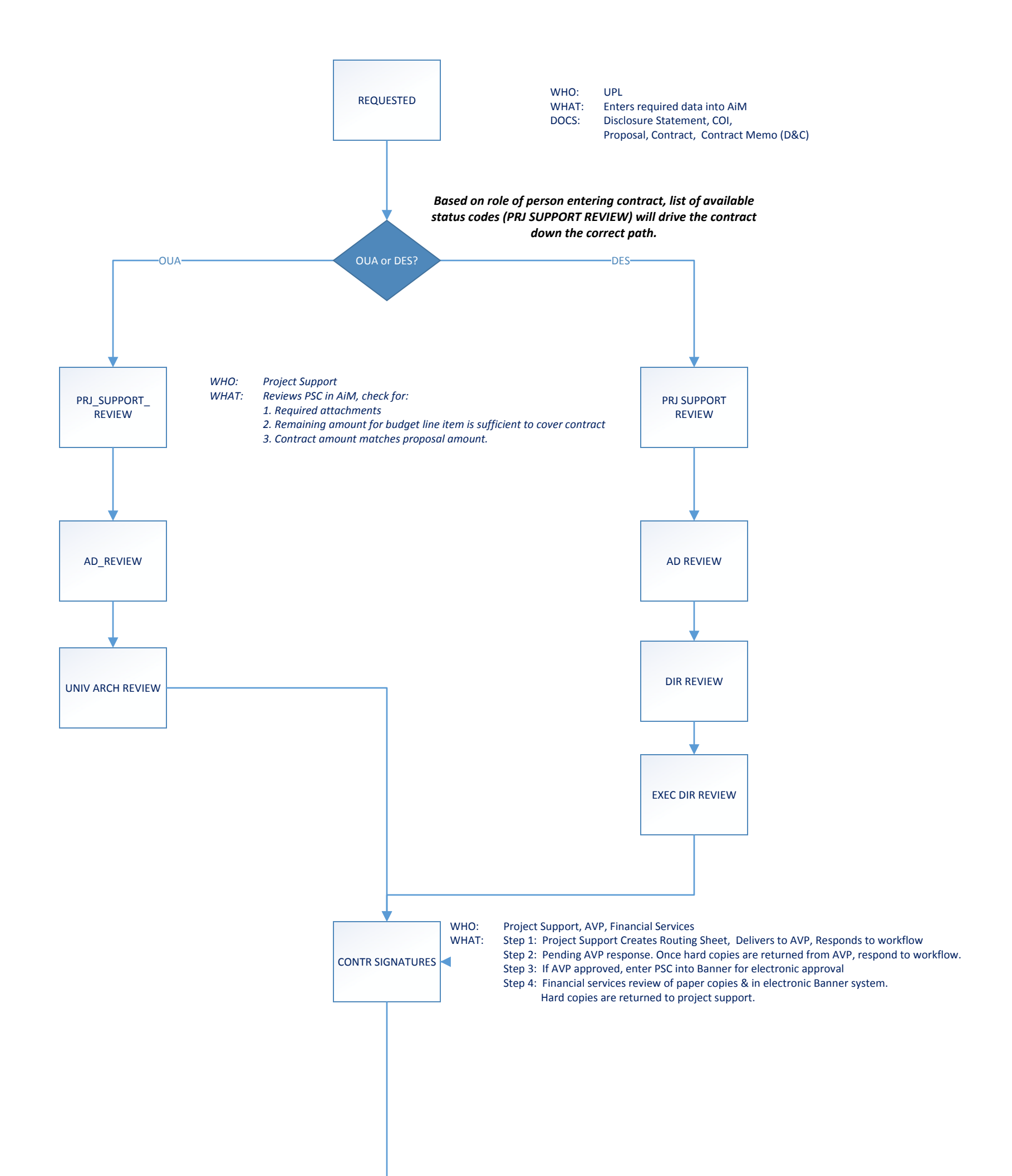

WHO: Project Support WHAT: Hold workflow until approval notification received from Banner. Once PSC has been sent to consultant (either electronically or paper), respond to workflow.

WHO: Project Support WHAT: Hold workflow until signed contract is returned from consultant. Respond to workflow

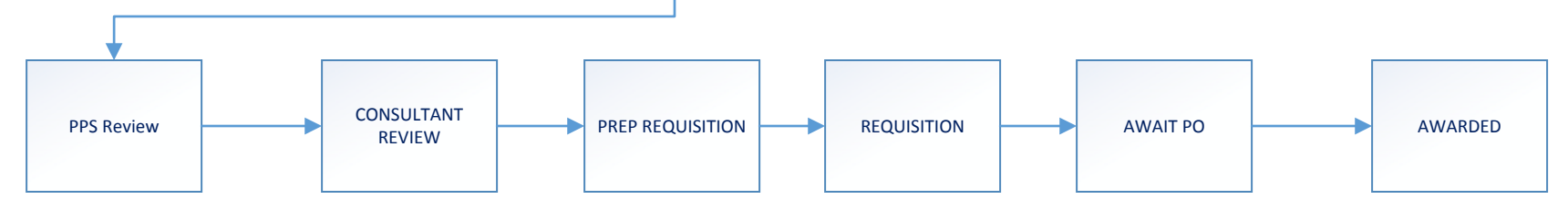

WHO: Financial Services WHAT: Review Requisition in Banner and respond to workflow

WHO: Project Accountant WHAT: Wait for PO to be issued. Once received, enter PO # on contract in AiM.

Email Notification to: UPL, AD Design, Contract Specialist, Fin Services

NOTE: If responding to a workflow with Revisions Required, add a NOTE to the PSC explaining the reason.

Revisions Required will return the PSC to the UPL in a status of REVISIONS. Routing then begins again.

WHO: Project suport What: Enter requisition in Banner Add Req #, Req Date to contract in AiM ‐ Deliver paper copies to Fin Services Respond to workflow.